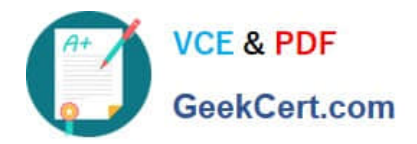

# **2V0-71.21Q&As**

Professional VMware Application Modernization

## **Pass VMware 2V0-71.21 Exam with 100% Guarantee**

Free Download Real Questions & Answers **PDF** and **VCE** file from:

**https://www.geekcert.com/2v0-71-21.html**

100% Passing Guarantee 100% Money Back Assurance

Following Questions and Answers are all new published by VMware Official Exam Center

**C** Instant Download After Purchase

- **83 100% Money Back Guarantee**
- 365 Days Free Update
- 800,000+ Satisfied Customers

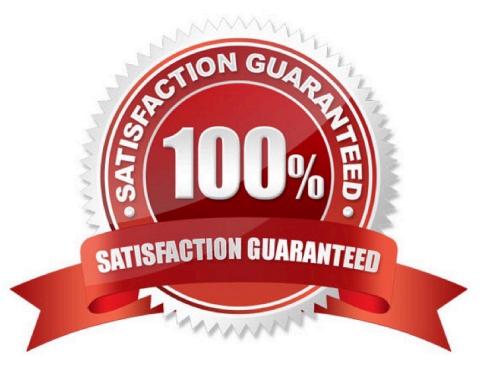

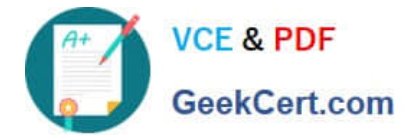

#### **QUESTION 1**

Which upgrade method can be used for an 'in-place' Kubernetes update?

- A. Run "kubectl patch" command against a Tanzu Kubernetes cluster
- B. Change the VirtualMachineClass on a Tanzu Kubernetes cluster
- C. Change the number of control plane nodes
- D. Change the StorageClass on a Tanzu Kubernetes cluster

Correct Answer: A

#### **QUESTION 2**

Under Menu, which section to enable Tanzu Kubernetes Cluster in VMware vSphere for Tanzu on vSphere Client?

- A. VMs and Templates
- B. Hosts and Cluster
- C. Workload Management
- D. Content Libraries
- Correct Answer: C

#### **QUESTION 3**

What Kubernetes feature would be used to force the scheduler to place instances of the application on different nodes?

- A. nodeAffinity/nodeAntiAffinity
- B. nodeAuthorization
- C. kubectl
- D. namespaces
- Correct Answer: A

#### **QUESTION 4**

What is the command to recognize a cluster in a disconnected state to Tanzu Mission Control?

- A. tmc cluster configure -n -k
- B. tmc configure cluster -n -k

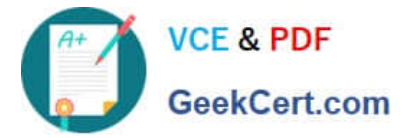

- C. tmc join cluster -n -k
- D. tmc cluster reattach -n -k

Correct Answer: D

### **QUESTION 5**

What role is used to run cluster inspection on Tanzu Mission Control console?

- A. Cluster.edit role
- B. Credential.admin role
- C. Credential.view role
- D. Create role
- Correct Answer: A

[Latest 2V0-71.21 Dumps](https://www.geekcert.com/2v0-71-21.html) [2V0-71.21 PDF Dumps](https://www.geekcert.com/2v0-71-21.html) [2V0-71.21 Practice Test](https://www.geekcert.com/2v0-71-21.html)